# 第**7**讲输入**/**输出流

# [课程设计例: 问题描述]

• 设计一个图书管理系统,该图书管理系统分 为借书,还书,图书维护和读者维护4个部分, 如下图所示.

不使用数据库,如何将 对象的数据从键盘输入 显示在屏幕上,并保存 在文件中?或者从文件 中读取对象的数据显示 在屏幕上?

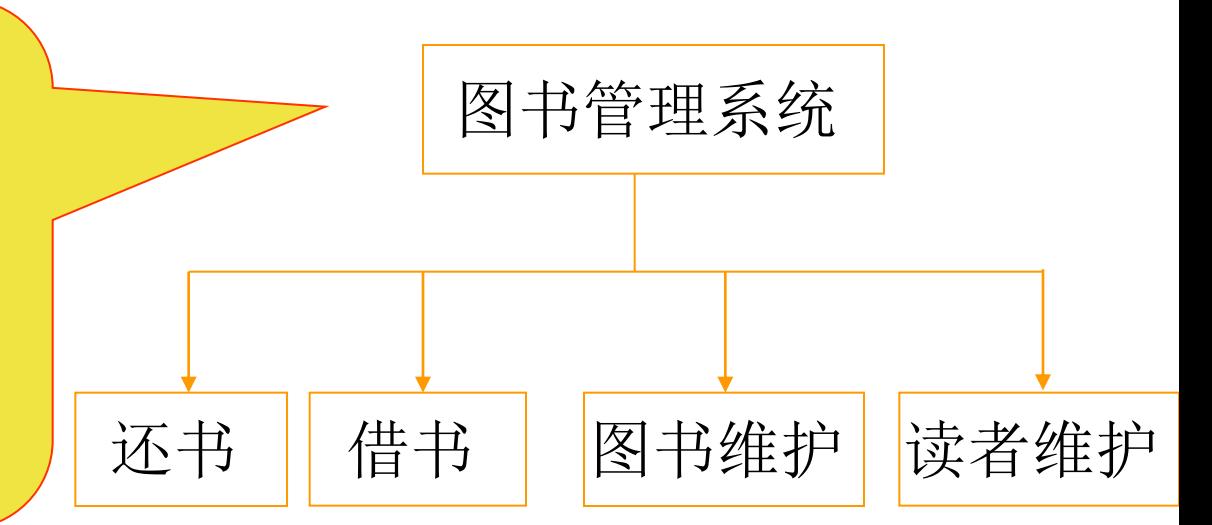

图书管理系统示意图

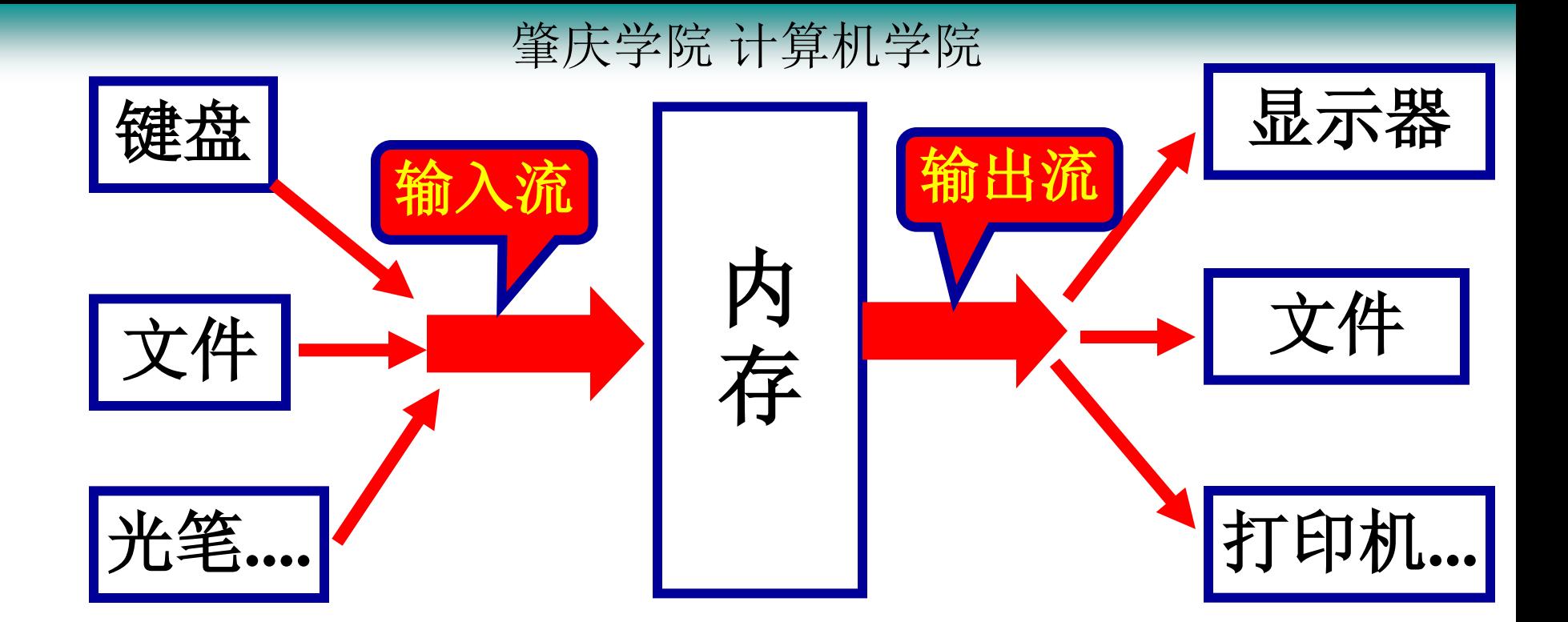

编译系统已经以运算符或函数的形式做好了对标 准外设(键盘、屏幕、打印机、文件)的接口, 使用时只需按照要求的格式调用即可。 **cin>>x; cout<<x; cin.get(ch);** 从输入流中接受 一个字符,并赋 给字符变量ch

输入输出流(I/O Stream)

C++语言的I/O系统向用户提供一个统一的接口,使得程序 的设计尽量与所访问的具体设备无关,在用户与设备之间 提供了一个抽象的界面:输入输出流。 继承层次如下:

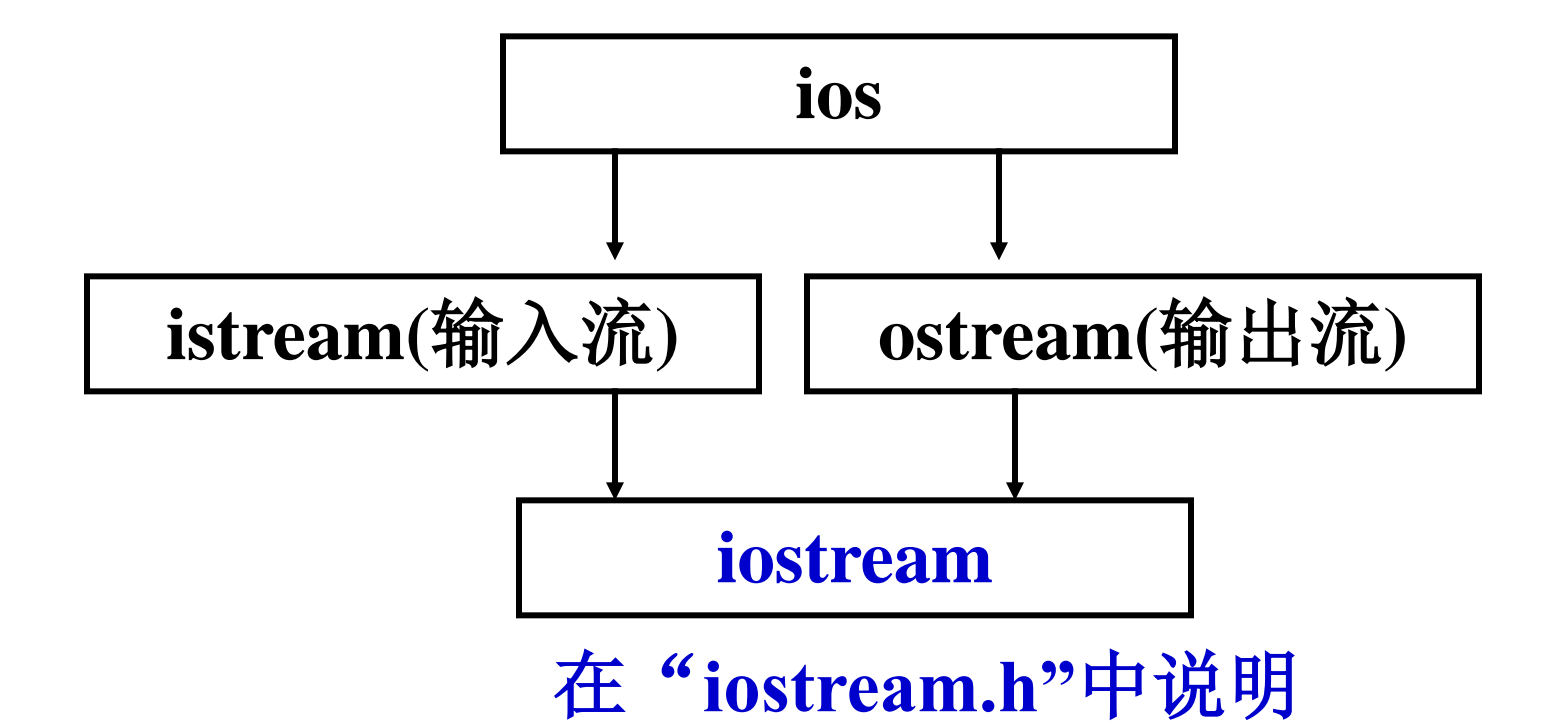

用标准流进行输入**/**输出时,系统自动地完成 数据类型的转换**:**

对于输入流,要将输入的字符序列形式的数 据变换成计算机内部的二进制数后,再赋给 变量,变换后的格式由变量的类型确定。

对于输出流,将要输出的数据变换成字符串 形式后,送到输出流(或文件)中。

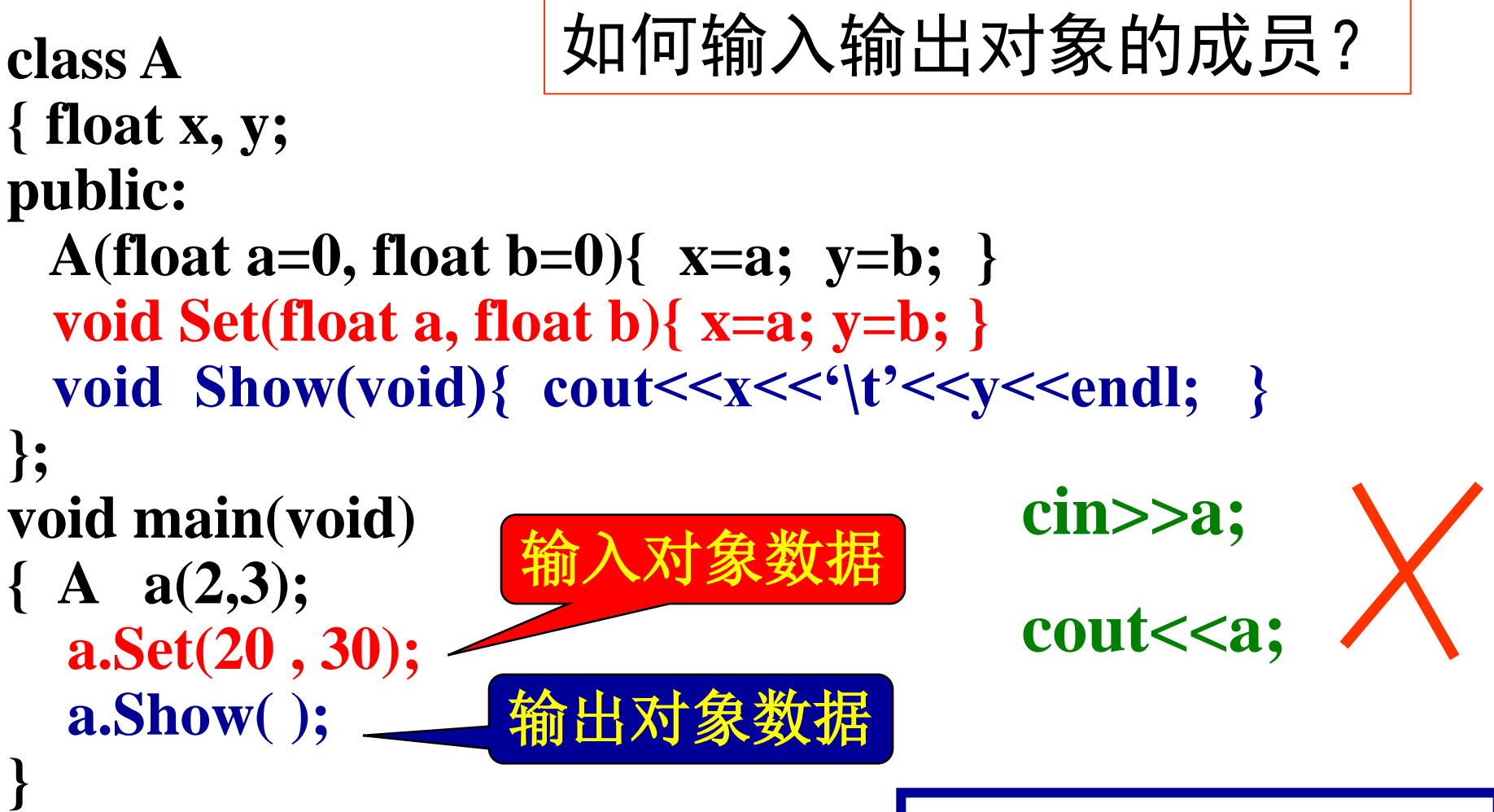

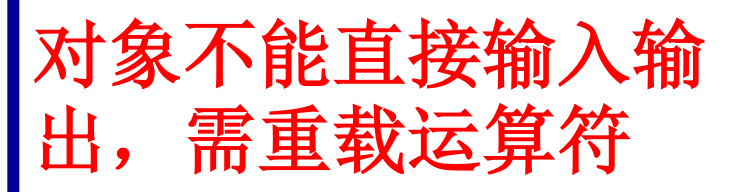

在**C++**中允许用户重载运算符"**<<"**和"**>>"**,实 现对象的输入和输出。重载这二个运算符时, 将 重载这二个运算符的函数说明为类的友元函数。

# 重载提取运算符的一般声明格式为: 友元函数 **friend istream & operater >>(istream &, ClassName &);** 返回值类型 | 函数名 | 左操作数 **cin>>a; operator>>(cin, a)**

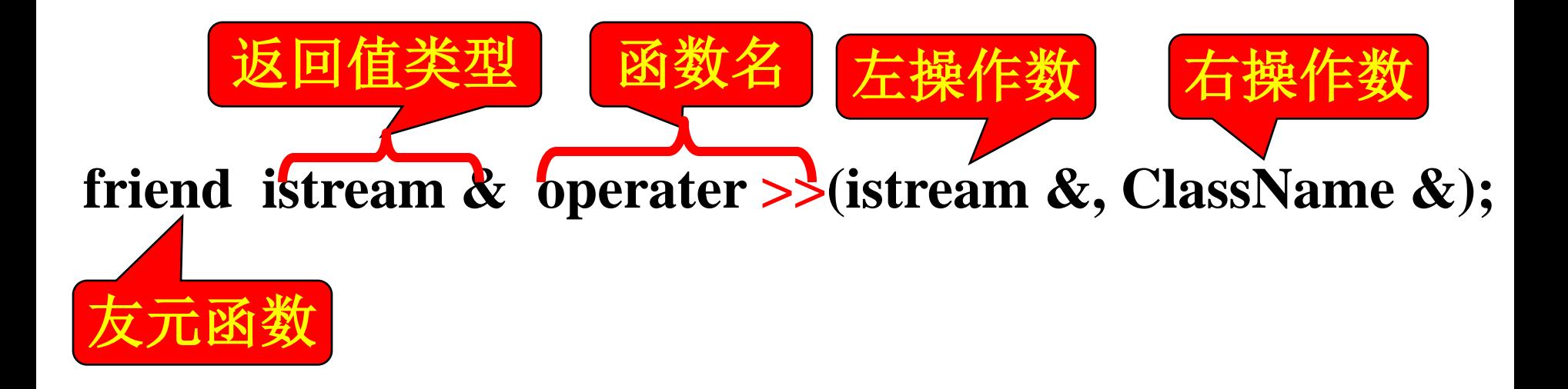

## **cin>>a; operator>>(cin, a)** 返回值类型:类**istream**的引用,**cin**中可以连续使用运算 符"**>>"**。 **cin>>a>>b;**

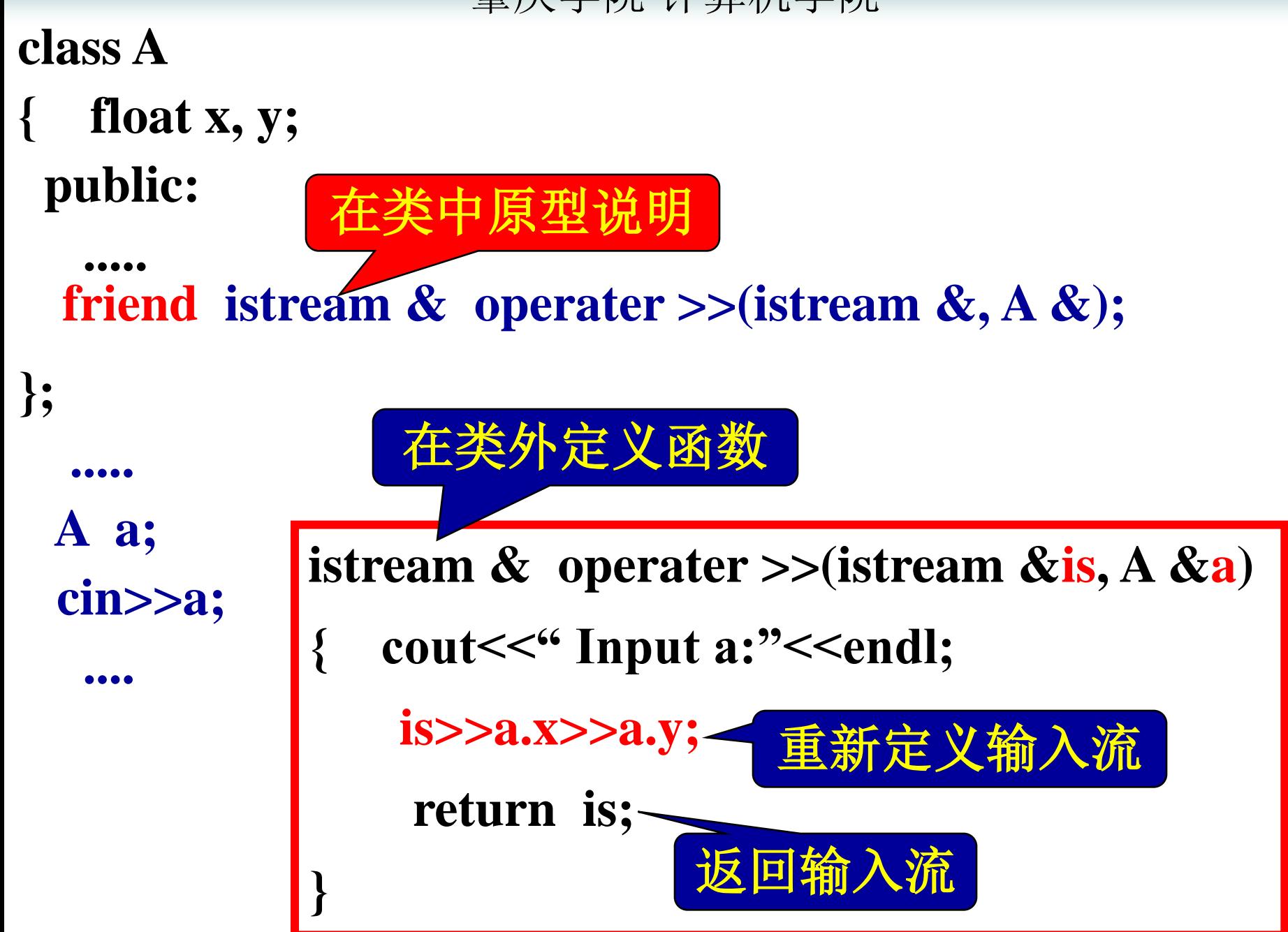

**class incount{ int c1,c2; public:incount(int a=0,int b=0) { c1=a; c2=b; } void show(void){cout<<''c1=''<<c1<<'\t'<<''c2=''<<c2<<endl;} friend istream & operator>>(istream &,incount &); }; istream & operator>>(istream &is, incount &cc) { is>>cc.c1>>cc.c2; return is; } void main(void) { incount x1,x2; x1.show (); x2.show (); cin>>x1; cin>>x2; x1.show ();** 重载输入函数原型说明 重载输入函数定义

**x2.show ();**

**}**

## 重载输出(插入)运算符的一般格式为:

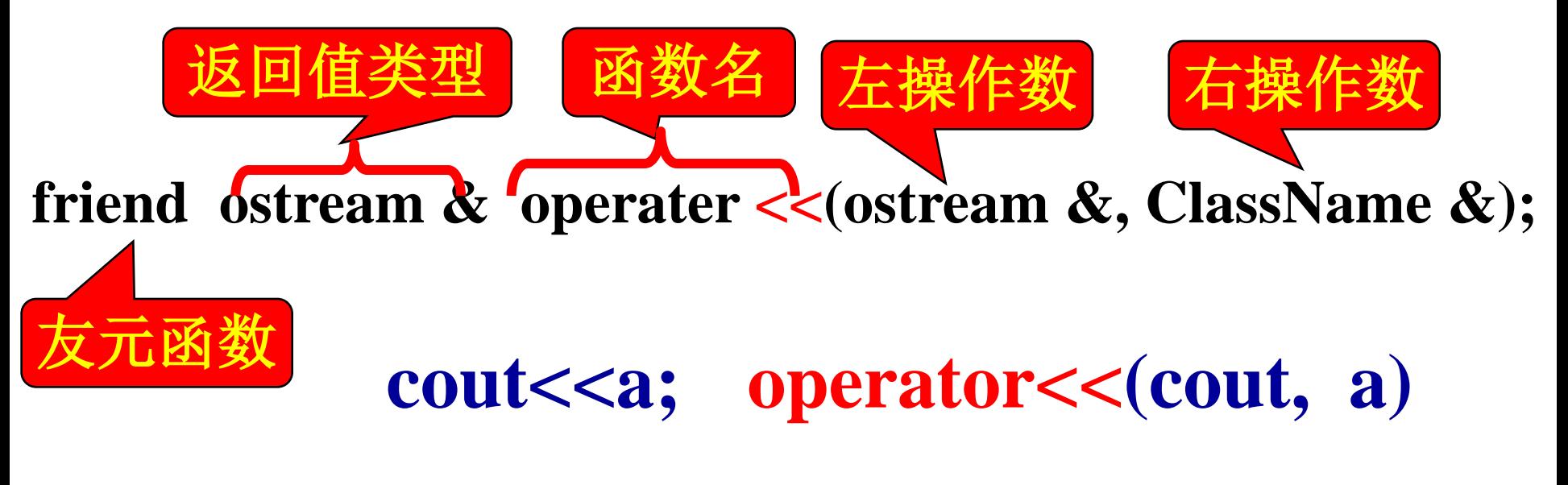

## 与输入(提取)运算符比较:

**friend istream & operater >>(istream &, ClassName &);**

将输入流改为输出流。

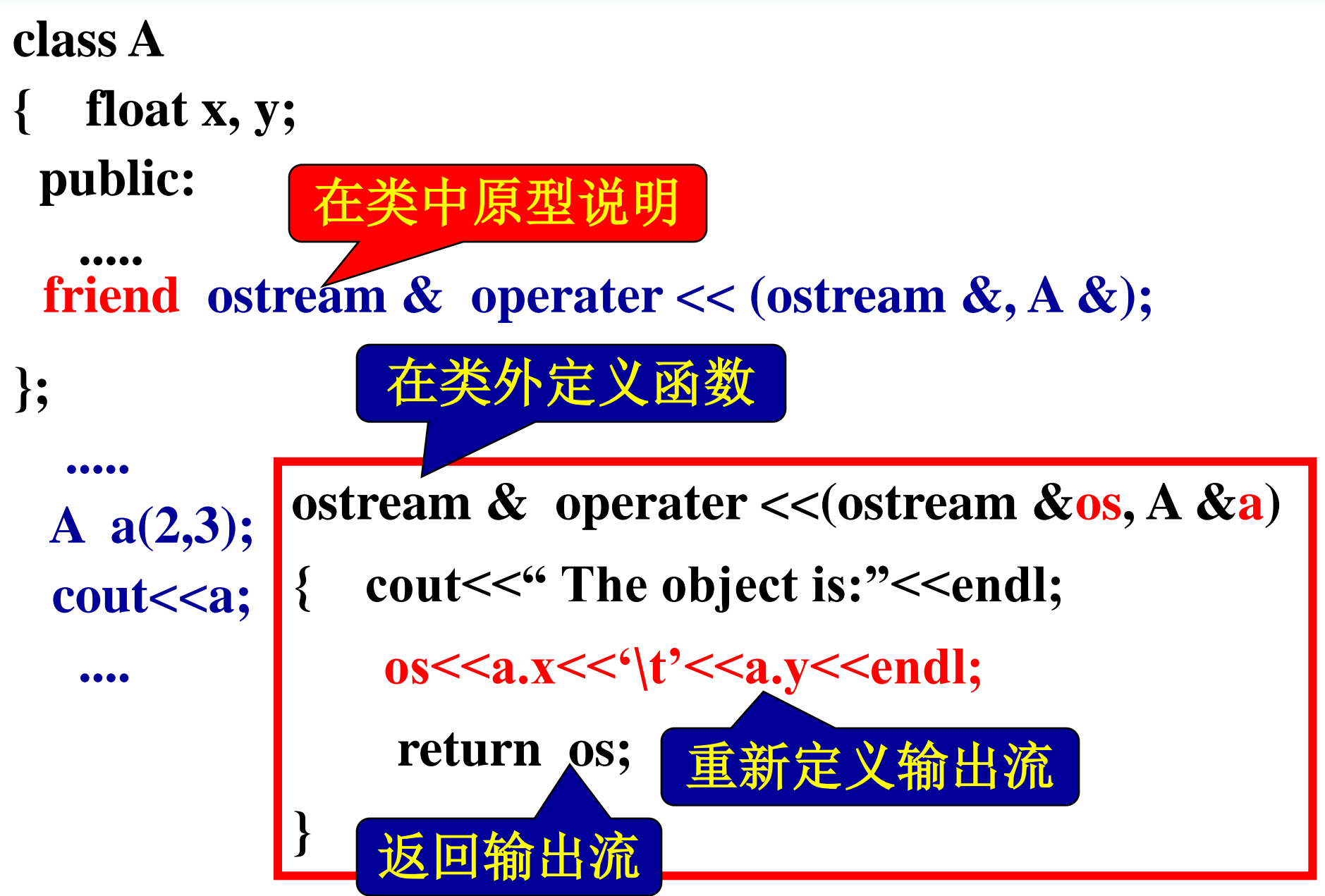

**class incount{**

**{**

**}**

**int c1,c2;**

**public: incount(int a=0,int b=0) { c1=a; c2=b; } void show(void)** {cout<<''c1=''<<c1<<'\t'<<''c2=''<<c2<<endl; **friend istream & operator>>(istream &,incount &); friend ostream & operator<<(ostream &,incount &);**

**}; istream & operator>>(istream &is,incount &cc) { is>>cc.c1>>cc.c2; return is;} ostream &operator<<(ostream &os,incount &cc) //**重载**cout<< {os<<"c1="<<cc.c1<<'\t'<<"c2="<<cc.c2<<endl; return os;} void main(void)** 重载输出函数原型说明

重载输出函数定义

**incount x1,x2; cout<<x1<<x2;//**调用输出函数 **cin>>x1; //**调用输入函数 **cin>>x2; cout<<x1<<x2;**

# 文件流 **:**

**C++**在头文件**fstream.h**中定义了**C++**的文件流类 **,** 当程序中使用文件时,要包含头文件**fstream.h** 。

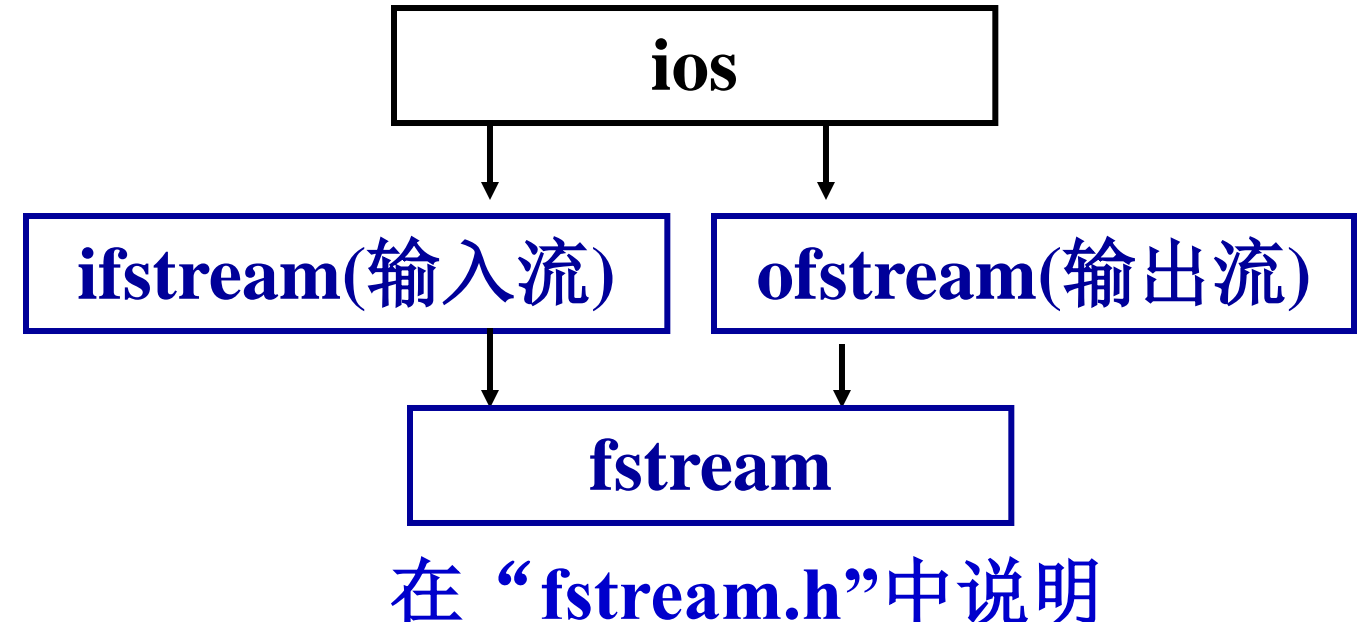

当使用文件时,程序头:**#include<fstream.h>**

其中定义了各种文件操作运算符及函数。

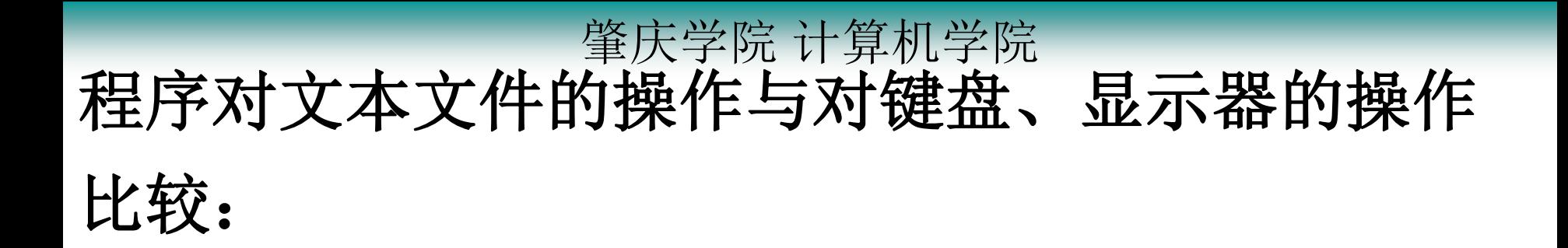

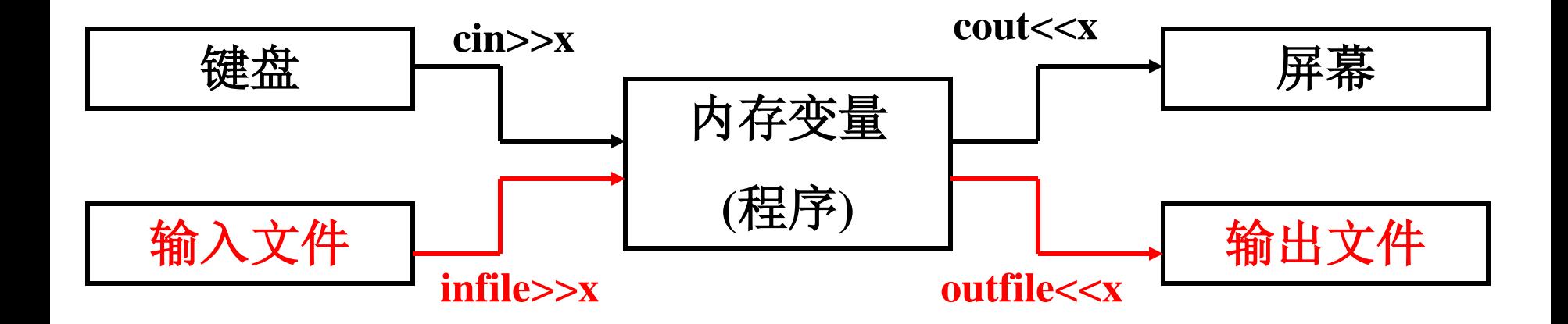

在涉及文本文件的操作时,将输入文件看成键盘,将输 出文件看成显示器,格式不变。只需在程序中增加打开 与关闭文件的语句。

## 文件的操作

文

件

## 以ASCII表示的文件:记事本文件, \*.cpp等

## 二进制文件:

文本文件:

用二进制形式表示的文件:可执行程序**\*.EXE**等 字符5对应35H,即53 | \ / | 字符6对36H,即54

# **56**:**ASCII**表示为 **00110101 00110110**,占两字节

38H, 对应十进制的56

**56**:二进制表示为 **111000**,占六个二进制位

## 对应以上不同的文件,操作的函数、格式不同

## 文本文件的操作步骤(分**4**步):

第**1**步,在程序内定义一个文件类的对象,由该对 象与文件发生联系,程序内所有与文件的操作都 是对该对象的操作。

**fstream infile , outfile;** 两个输入输出文件 **ifstream infile;** 对象只能联系输入文件 **ofstream outfile;** 对象只能联系输出文件两个对象,可以联系

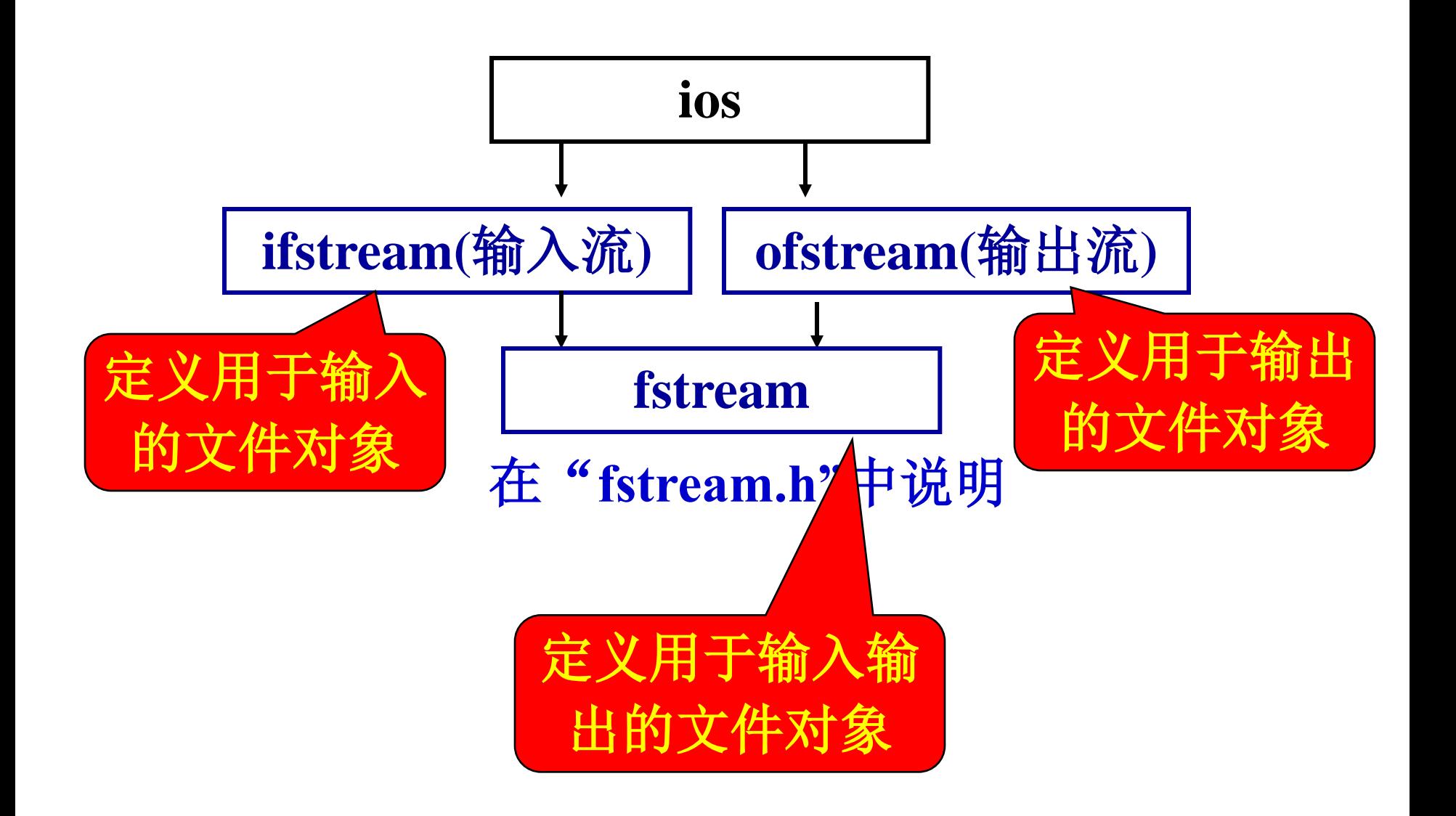

## 第**2**步,用对象打开文件:

- **ifstream infile; //**定义输入文件类对象
- **infile.open("myfile1.txt");//**利用函数打开某一文件
- 打开文件的作用是,使文件流对象与要使用的文 件名之间建立联系。
- **ofstream outfile; //**定义输出文件类对象
- **outfile.open("myfile1.txt");//**打开某一文件供输出

## **infile.open("myfile1.txt");**

打开文件"**myfile1.txt"**用于输入,并将这个文件 与输入文件类对象**infile**建立联系,今后,在程序 中,用到这个文件"**myfile1.txt"**的地方就用**infile** 来代替。

## **outfile.open("myfile2.txt");**

打开文件"**myfile2.txt"**用于输出,并将这个文件 与输出文件类对象**outfile**建立联系,今后,在程序 中,用到这个文件"**myfile2.txt"**的地方就用**outfile** 来代替。

- 第**3**步,从文件中输入输出数据: 将文件类对象看成键盘和显示器即可。
- **ifstream infile; //**定义输入文件类对象
- **infile.open("myfile1.txt");//**利用函数打开某一文件

**float x , y;**

**infile>>x>>y;**

用 **infile** 代 替 **myfile1.txt** 进行操作。

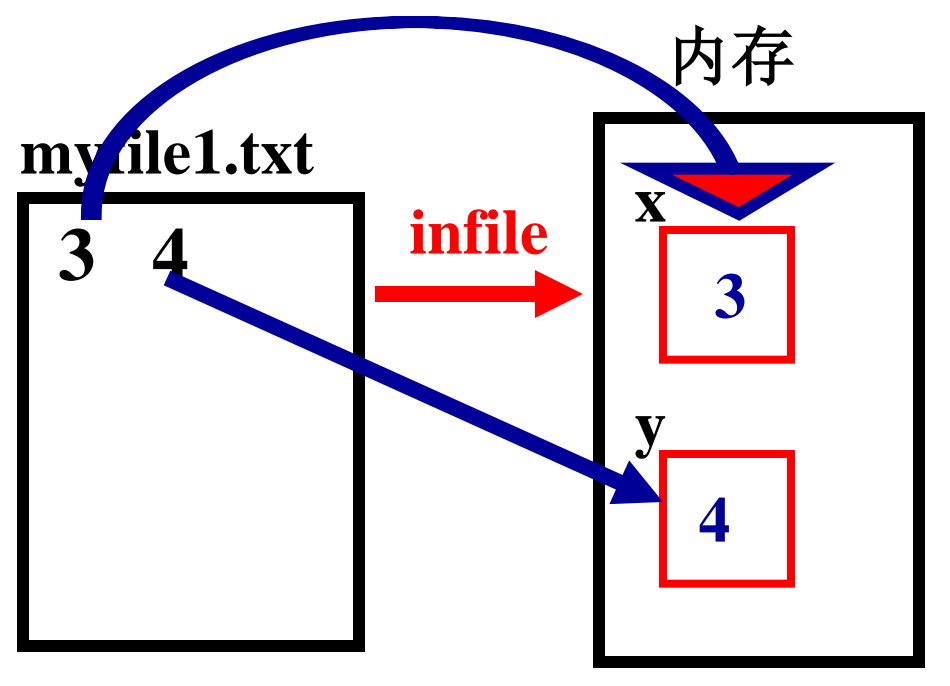

- **ofstream outfile; //**定义输出文件类对象 **outfile.open("myfile2.txt");//**利用函数打开某一文件
	- **float x**=**3 , y**=**4;**
- outfile << x < < '\t' << y << endl;

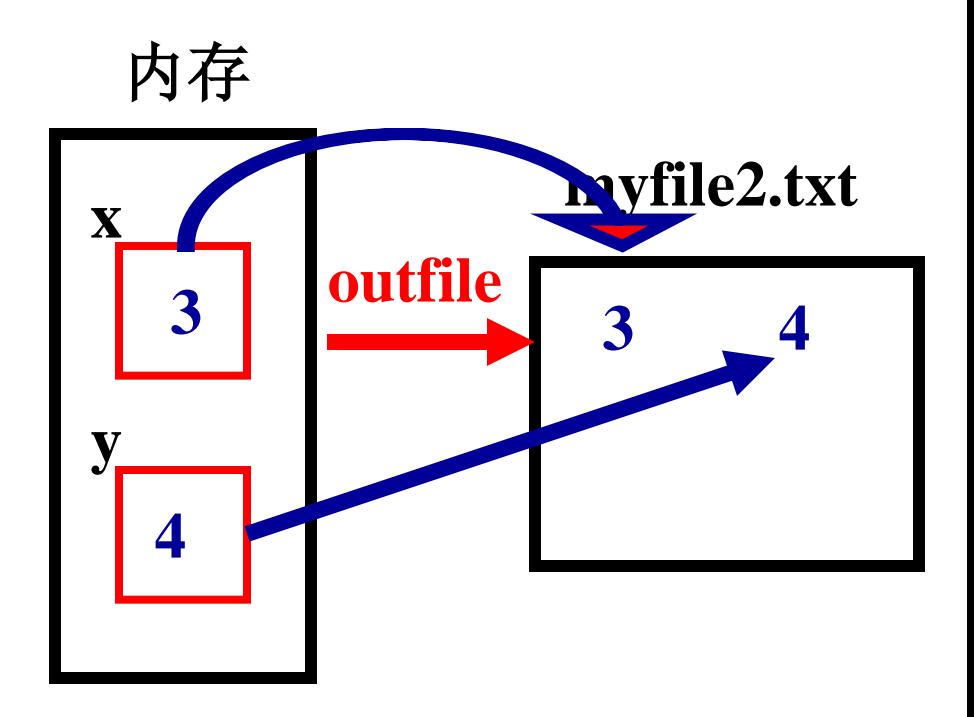

用**outfile**代替**myfile2.txt** 进行操作。

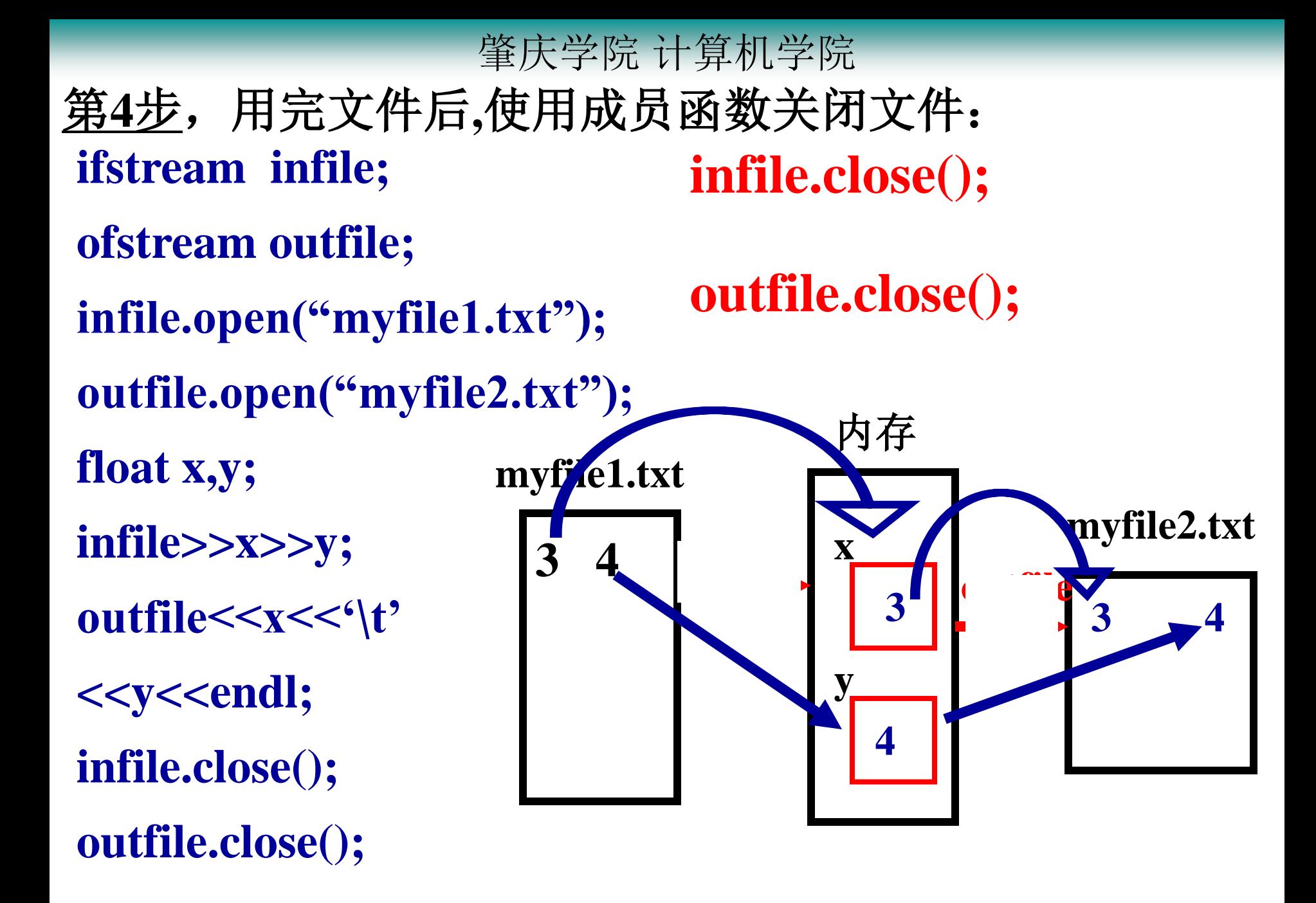

## 实例:

## **#include <fstream.h> void main(void)**

- **{ int a[10];**
	- **ifstream infile; //**定义输入文件类
	- **ofstream outfile; //**定义输出文件类

注:输入文件 "**file1.txt"**必须存在, 且在其中有十个整数

- **infile.open("file1.txt"); //**打开一个输入文件"**file1.txt" outfile.open("file2.txt"); //**打开一个输出文件"**file2.out" for(int i=0;i<10;i++)**
- **infile>>a[i];//**将"**file1.txt"**中的十个整型数输入到**a[i]**中  **for(i=0;i<10;i++)**
- **outfile<<a[i]<<"\t";//**将**a[i]**中的十个数输出到文件"**file2.txt"**中  **infile.close();//**关闭输入文件  **outfile.close();//**关闭输出文件

- 当用类**fstream**定义文件对象时,该对象既能定义输入文 件对象,又能定义输出文件对象,所以打开文件时,必须 在成员函数**open()**中的参数中给出打开方式(读或写)。
- **fstream pfile1,pfile2;//**定义了两个文件类的对象
- **pfile1.open("file1.txt", ios::in);//pfile1**联系到"**file1.txt",**用于输入 **pfile2.open("file2.txt", ios::out);//pfile2**联系到"**file2.txt",**用于输出 **char ch;**
- **pfile1>>ch; //**输入
- **pfile2<<ch; //**输出
- **pfile1.close();**
- **pfile2.close();**

在打开文件后,一般都要判断打开是否成功。若打开成功, 则文件流对象值为非零;若打开不成功,其值为**0**。

- **ifstream pfile1,pfile2;//**定义了两个文件类的对象
- **pfile1.open("file1.txt", ios::in);**
- **pfile2.open("file2.txt", ios::out);**
- **if (!pfile1)** 若为**0**,打开文件操作失败
- {cout <<"不能打开输入文件: file1.txt"<<'\n'; exit(1);} **if (!pfile2)**
	- {cout <<"不能打开输出文件: file2.txt"<<'\n'; exit(1);}

打开输入文件时,若文件不存在,不会 建立新文件。

打开输出文件时,若文件不存在,则建 立新文件;若文件存在,则删除原文件 的内容,使其成为一个空文件。

**char ch, str[300];** 涉及到字符串的文件读写

- 用构造函数 打开文件
- **ifstream infile("myfile1.txt"); ofstream outfile("myfiel2.txt");**
- 从键盘输入一个字符:**cin.get(ch);**
- 从文件输入一个字符:**infile.get(ch);**
- 向显示器输出一个字符:**cout.put(ch);**
- 向文件输出一个字符:**outfile.put(ch);**

从文件中输入一 字符或一行字符, 当输入至文件尾 时,函数返回值 为**0**,可以据此来 判断循环结束。

- 从键盘输入一行字符:**cin.getline(str,300);**
- 从文件输入一行字符:**infile.getline(str,300);**

- 例: 实现两文件的拷贝的程序
- **void main(void)**

**}**

**{ char filename1[256],filename2[256]; cout<<"Input source file name: "; cin>>filename1; cout<<"Input destination: "; cin>>filename2; ifstream infile(filename1); ofstream outfile(filename2); char ch; while(infile.get(ch)) outfile.put(ch); infile.close(); outfile.close();** 输入文件**(**源文件**)**名 **特出文件(目的文** 用构造函数打开 化中诗作 |至文件尾停 命出全目的 关闭文件

### **void main(void)**

**}**

**{ char filename1[256],filename2[256]; char buf[300]; cout<<"Input source file name: "; cin>>filename1;** 输入文件**(**源文件**)**名 **cout<<"Input destination: "; cin>>filename2; fstream infile,outfile; infile.open(filename1,ios::in); outfile.open(filename2,ios::out); while(infile.getline(buf,300)) outfile<<buf<<endl; outfile.close(); infile.close(); 输出文件(目的文** 用函数打开 从源文件中读取一个 符,至文件尾停止循环 符输出至目的文 关闭文件

## 二进制文件的读写操作:分**2**步。

## 第**1**步,打开二进制文件。

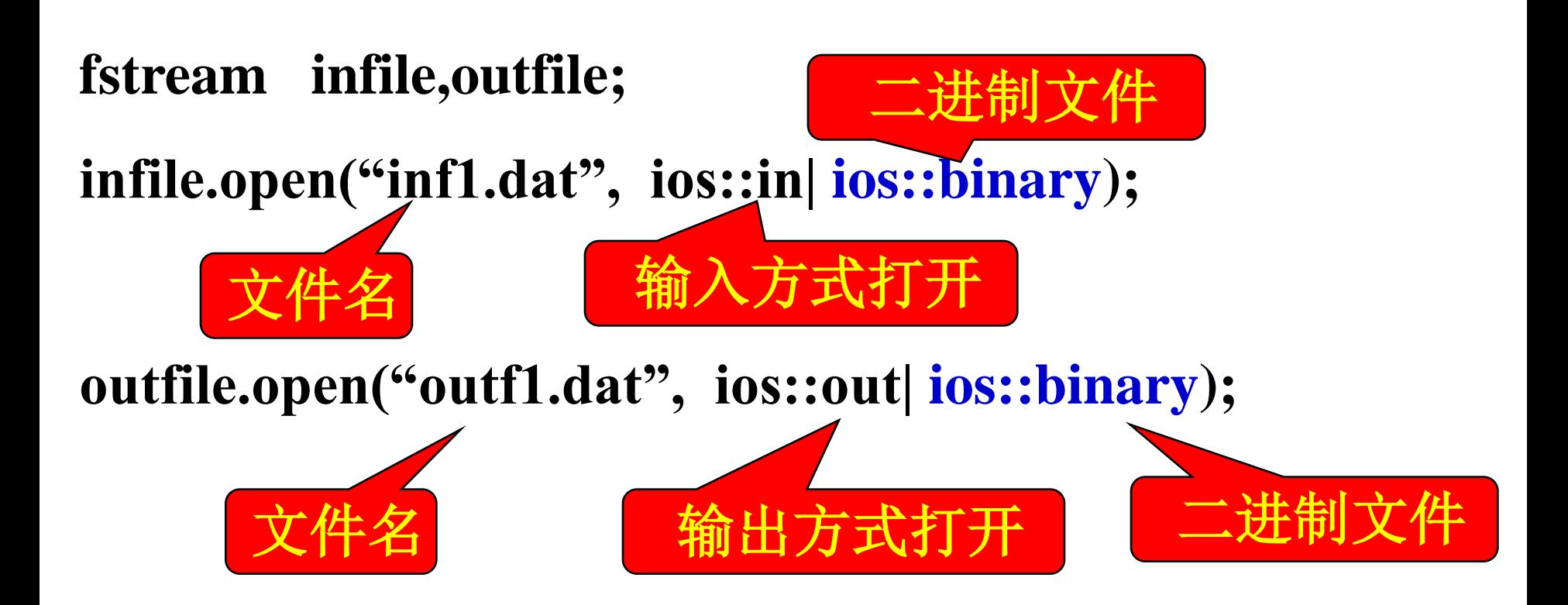

第**2**步:读写二进制文件。

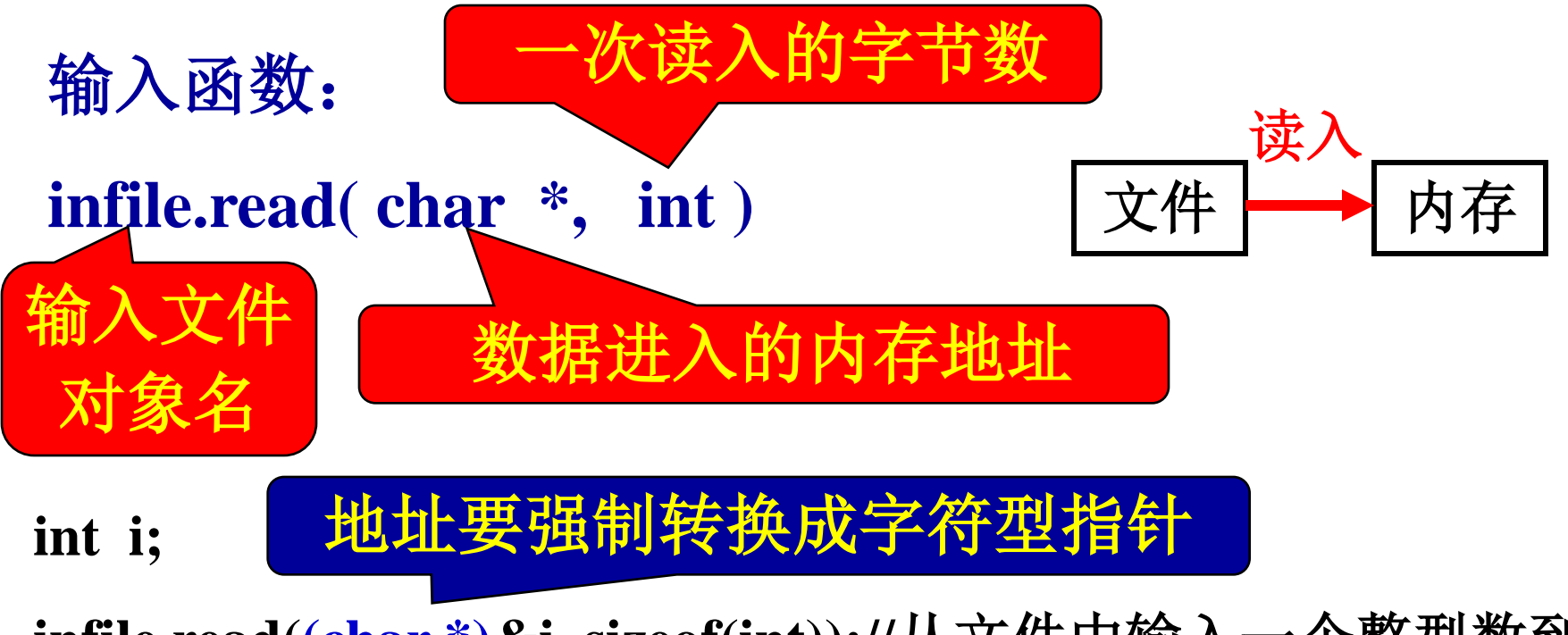

**infile.read((char \*)&i, sizeof(int));//**从文件中输入一个整型数到**i**

**int a[10];**

**infile.read((char \*)a, 10\*sizeof(int));//**从文件中输入十个整型数到**a**

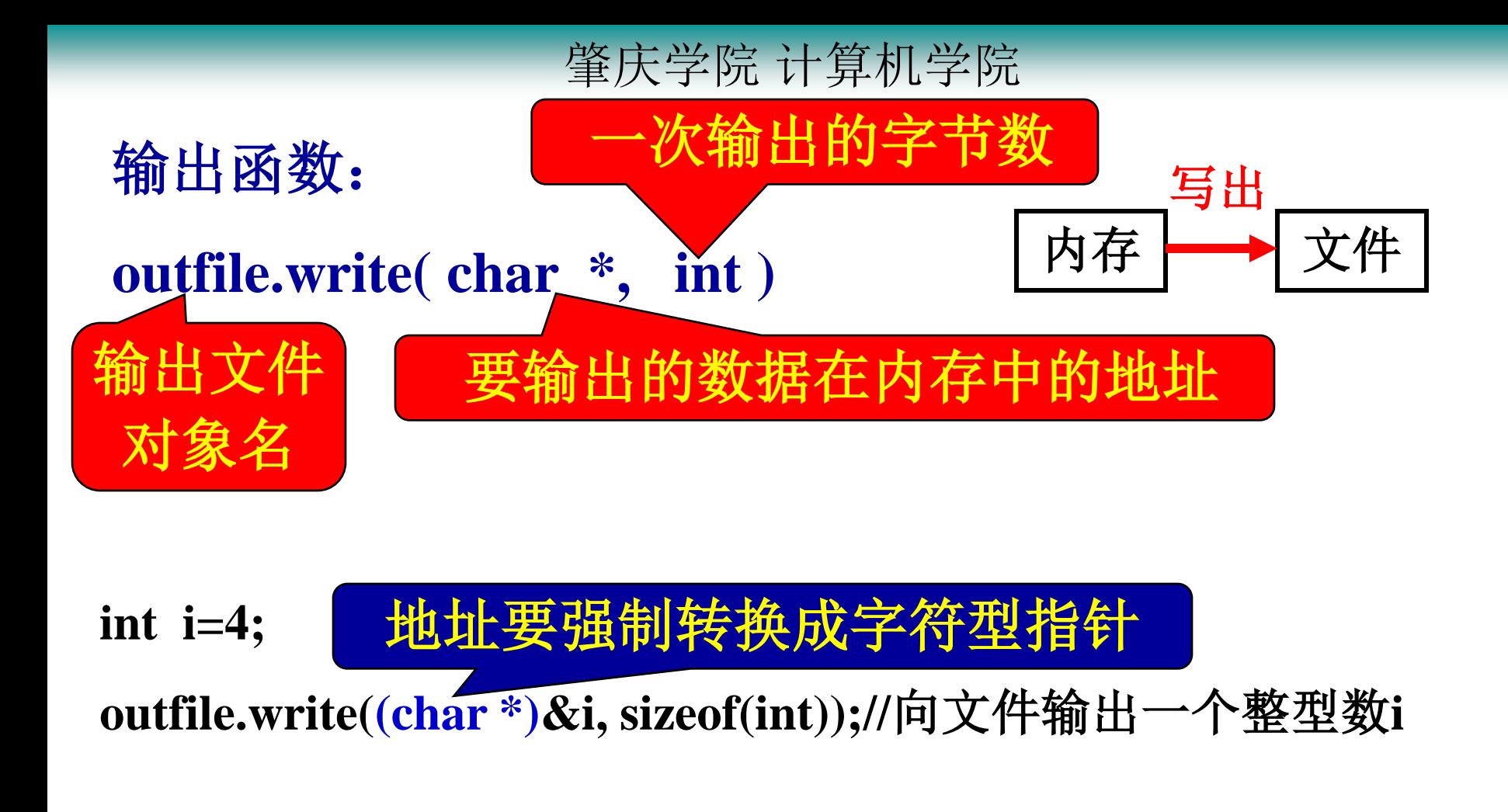

**int a[10]={0,1,2,3,4,5,6,7,8,9};**

**outfile.write((char \*)a, 10\*sizeof(int));//**向文件输出一个整型数组**a**

## 判断二进制文件是否读到文件尾? **infile.eof( )**

当到达文件结束位置时,该函数返回一个非零值;否则 返回零。

判断是否读到文

- **fstream infile;**
- **infile.open("data1.dat",ios::in|ios::binary);**
- **if(!infile)** 判断打开是否出错
- **{ cout<<"Open Error!\n"; exit(1); }**

**char str[300];**

**while(!infile.eof())**

 **infile.read(str, 300);**

## 实例:

```
void main(void )
{char filename1[256],filename2[256];
char buff[4096];
cout <<"输入源文件名:"; cin >>filename1;
cout <<"输入目的文件名:"; cin >>filename2;
fstream infile,outfile;
infile.open(filename1,ios::in | ios::binary);
outfile.open(filename2,ios::out | ios::binary);
int n;
while (!infile.eof()){ //文件不结束,继续循环
     infile.read(buff,4096); //一次最多读4096个字节
     n=infile.gcount(); //取实际读的字节数
     outfile.write(buff,n); //按实际读的字节数写入文件
```
**} infile.close();**

```
outfile.close();
}
```
## 文件指针:

- 打开文件时,文件指针位于文件头,并随着读写 字节数的多少顺序移动。
- 可以利用成员函数随机移动文件指针。

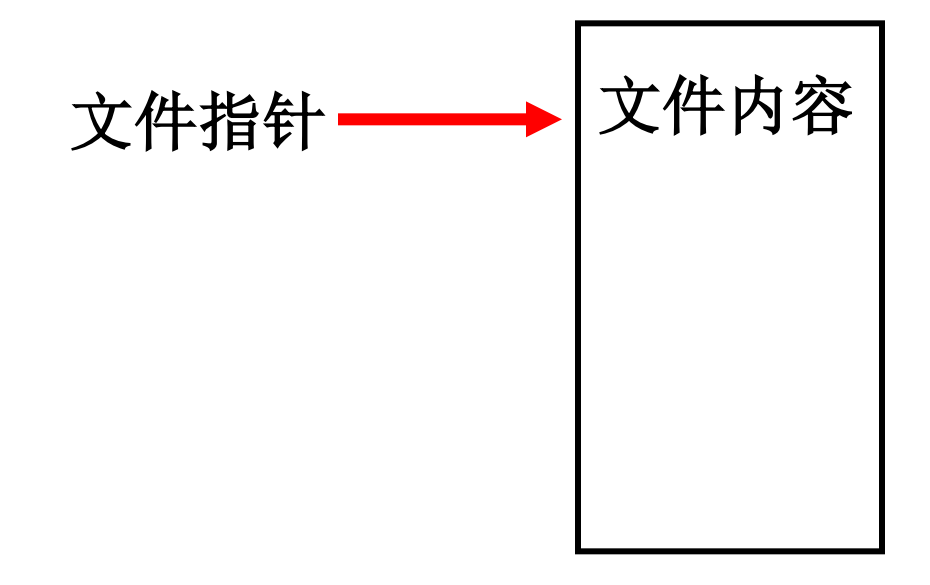

随机读取二进制文件

**infile.seekg(int);//**将文件指针移动到由参数指定的字节处

**infile.seekg(100);//**将文件指针移动到距离文件头**100**个字 节处

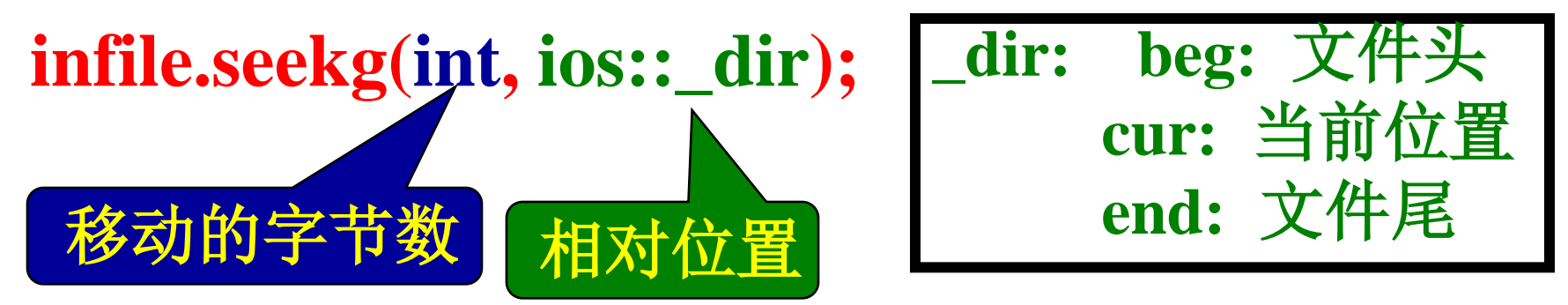

**infile.seekg(100, ios::beg);//**移动到距文件头**100**个字节

**infile.seekg(-100, ios::cur);//**移动到距当前位置前**100**个字节

**infile.seekg(-500, ios::end);//**移动到距文件尾前**500**个字节

**void main(void )**

**{ ofstream outfile("data1.dat",ios::out| ios::binary); int i;**

 **for(i=5;i< 1000;i+=2 )**

**outfile.write((char\*)&i,sizeof(int));//**将奇数写入文件  **outfile.close();//**关闭文件

以读的方式打开原文件

 **ifstream f1("data.dat",ios::in| ios::binary);**

 **int x;**

## **f1.seekg(20\*sizeof(int));**

 **//**将文件指针移到距文件头第**20**个整数的位置

 **for(i=0;i<10;i++)**

 **{f1.read((char \*)&x,sizeof(int)); //**依次读出第**20~29**个奇数到**x cout << x << '\t';** 

 **} f1.close();**

**}**

## 设在缺省目录下有文件**file1.txt**,文件中内容为: **1 2 3 4 5 6** 执行下述程序后,程序的输出是**\_\_\_21\_\_\_**。 **void main(void)**

**{ fstream f1; int tmp, sum=0; f1.open("file1.txt",ios::in); while(f1>>tmp) sum+=tmp; f1.close( );** cout<<sum<<endl;

**}**

肇庆学院 计算机学院

如果令**A,B,C,D,……**,**X,Y,Z**这**26**个英文字母,分别等于 百分之**1,2,……,24,25,26**个数值,那么我们就能得出: **HARD WORK 8+1+18+4+23+15+18+11=98**%

作业:先看

一个有趣的结论

- **(**努力工作**)**
- **KNOWLEDGE** (知识) **96%**
- **LOVE**(爱情) **54% LUCK**(运气) **47%**
- 计算一下**MONEY 72% ATTITUDE 100%**

正是我们对待工作、生活的态度能够使 我们的生活达到100%的圆满!

作业

• 上述问题:从**file1.txt**中读入任意单词,输 出单词及对应的百分比到**file2.txt**